## 將評估損害賠償的預約通知書送交存檔(政府部門)

本步驟指南只提供一般指引,概述關於利用綜合法院案件管理系統送交文件的一般程序,當中的截圖 只用作一般說明,未必特指某案件/文件。

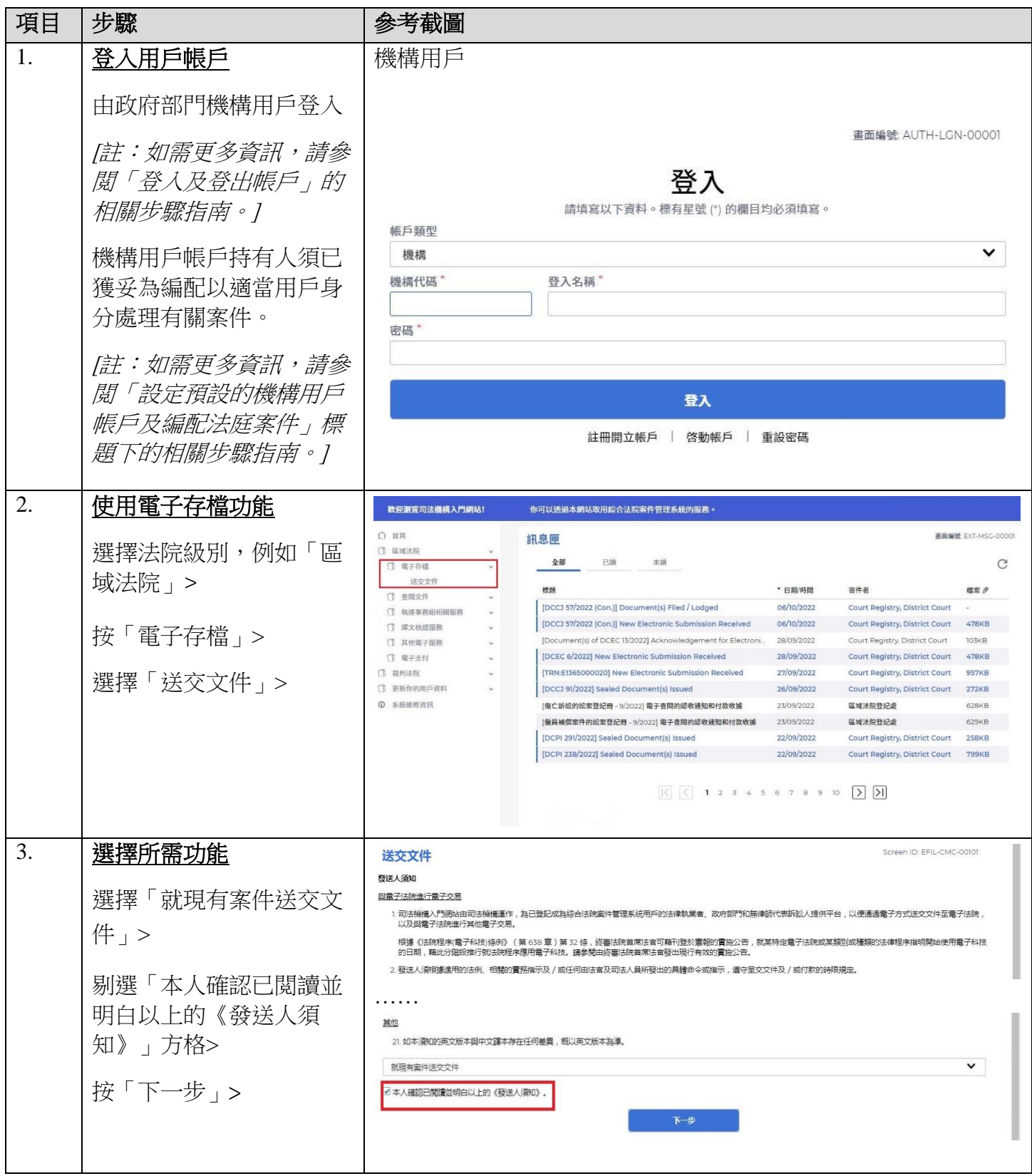

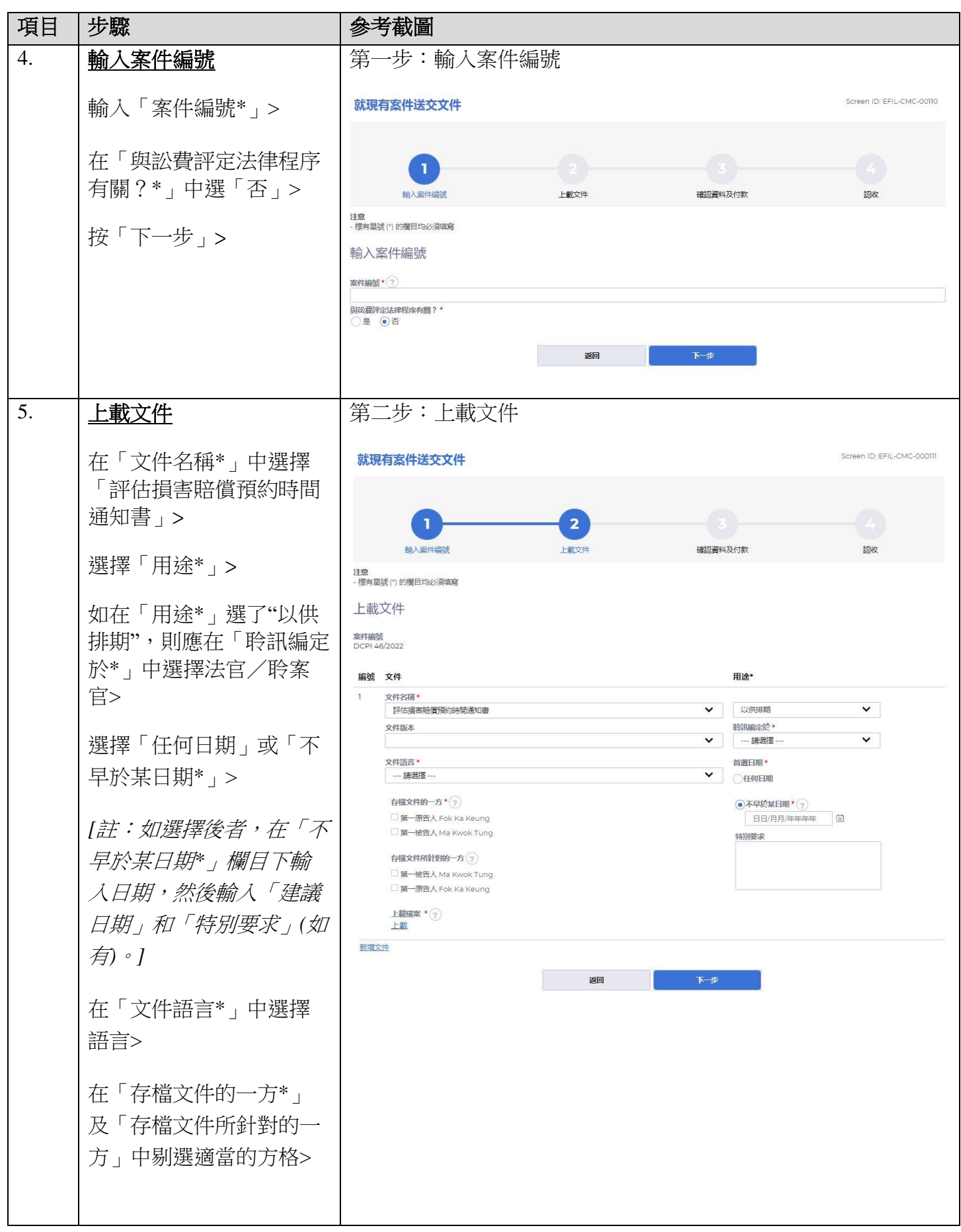

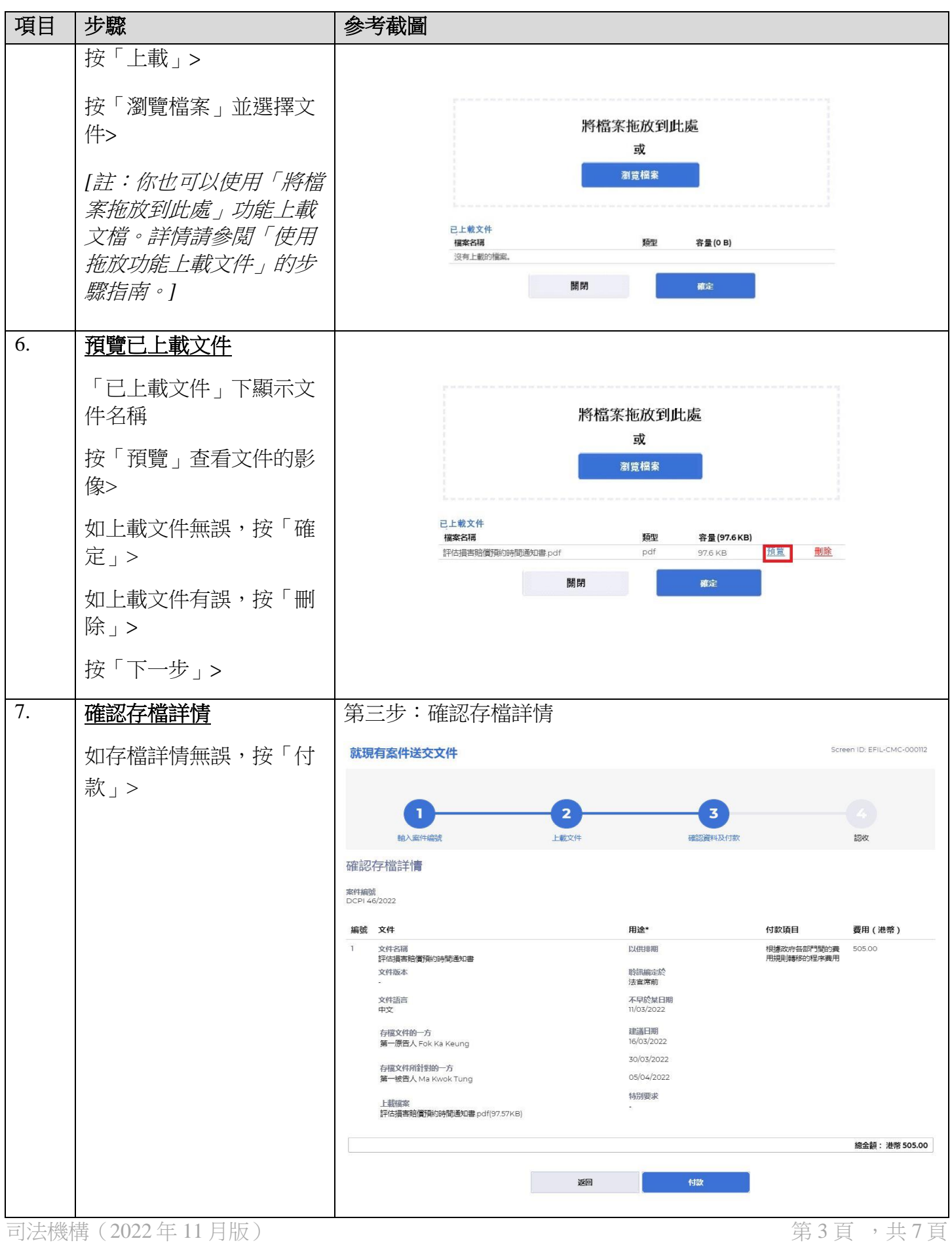

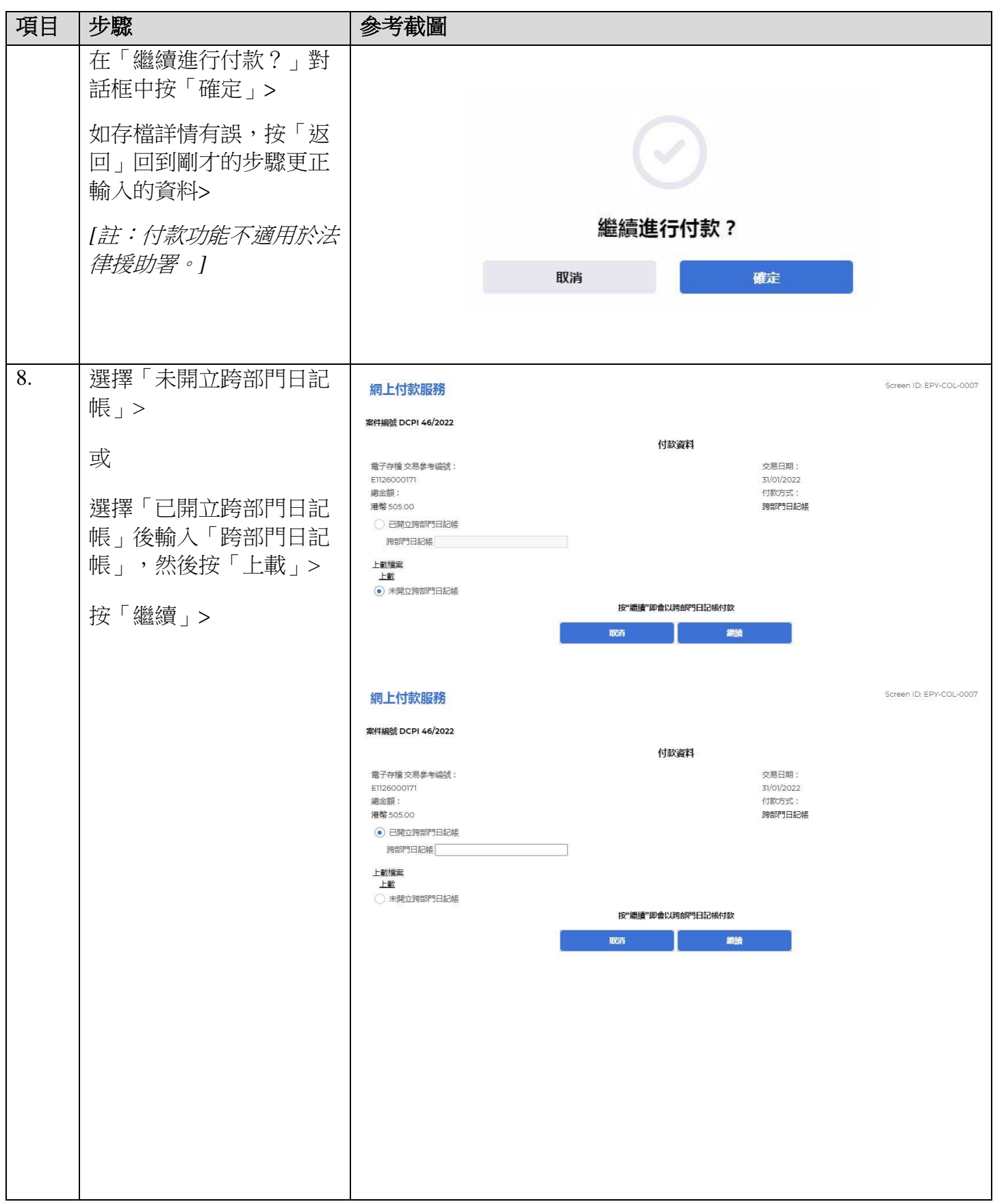

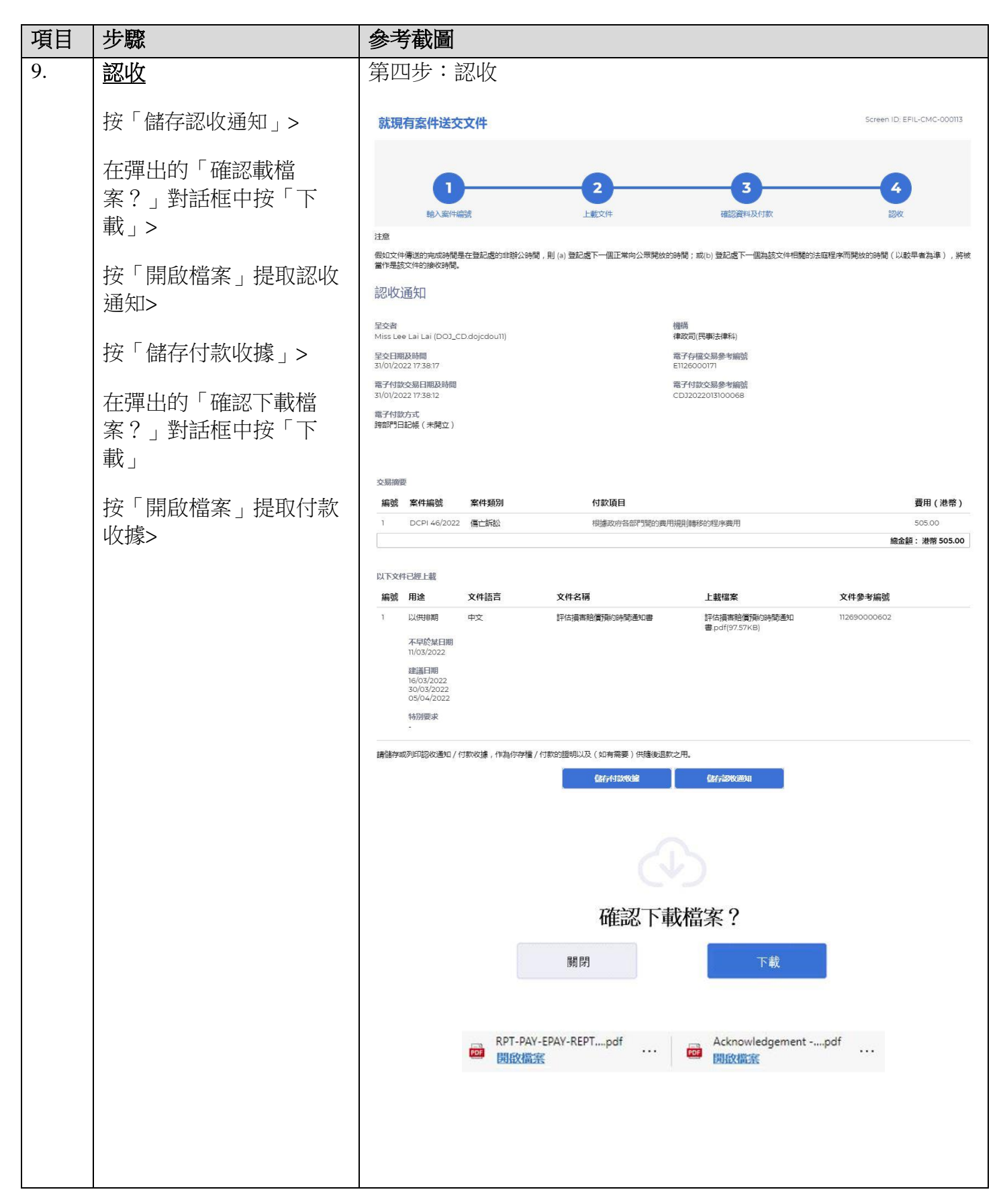

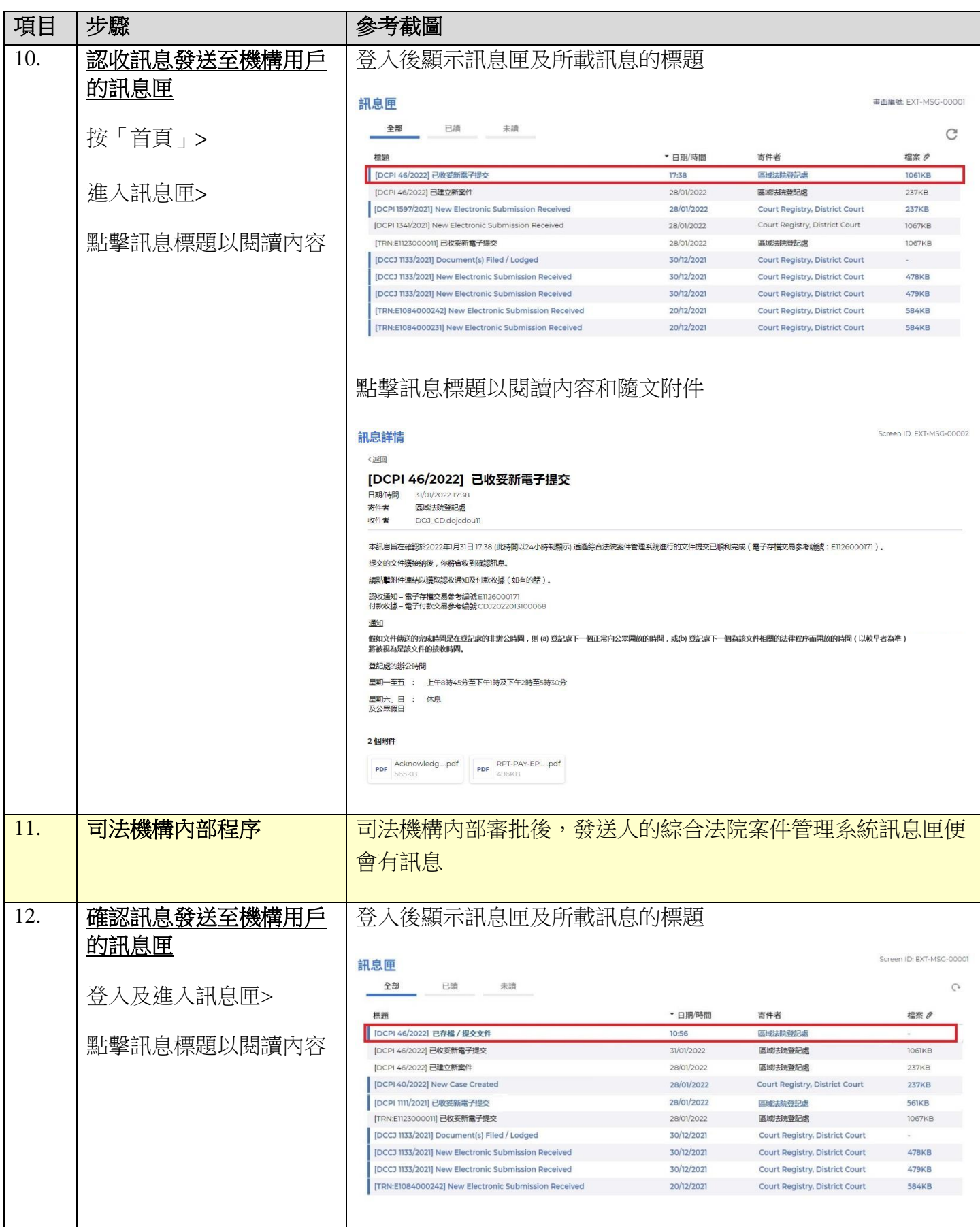

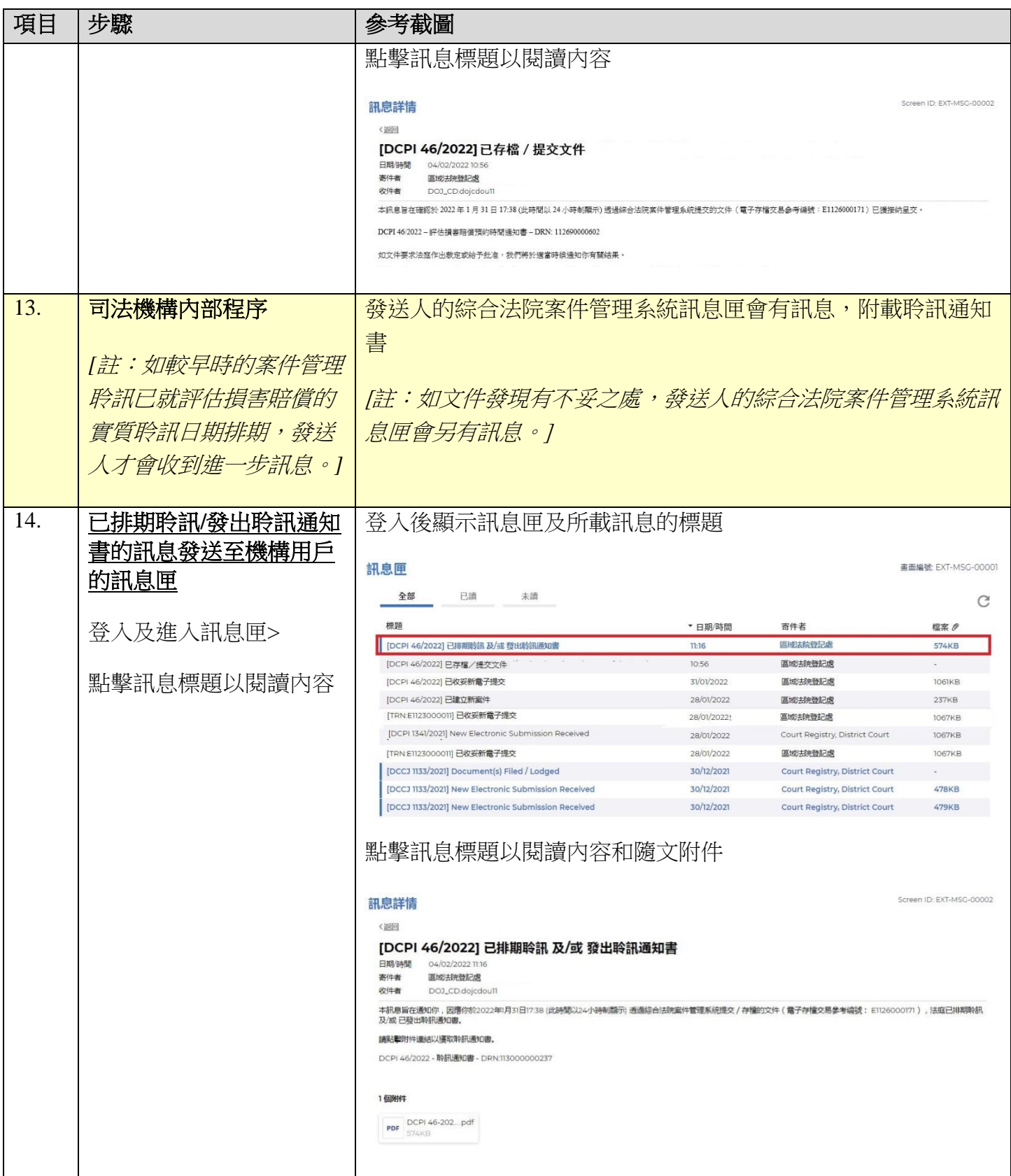

司法機構內部程序